#### Git: Branching and Merging

Molly Gibson @gibsmk

K ロ ▶ K @ ▶ K 할 ▶ K 할 ▶ | 할 | ⊙Q @

#### What is a branch?

A branch is just a pointer to a commit:

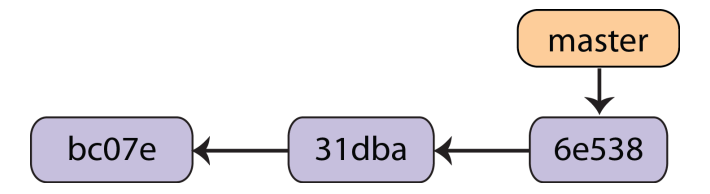

We have been using the master branch.

K ロ ▶ K @ ▶ K 할 > K 할 > 1 할 > 1 이익어

We can create a new branch and it will add a new pointer to the current commit:

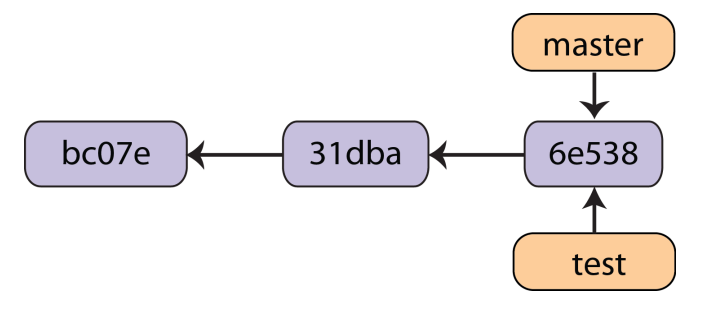

git branch test

K ロ ▶ K @ ▶ K 할 ▶ K 할 ▶ 이 할 → 9 Q @

How does Git know which branch you are currently on?

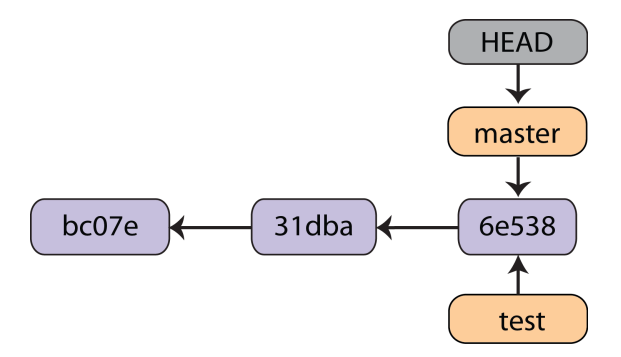

K ロ ▶ K @ ▶ K 할 ▶ K 할 ▶ | 할 | © 9 Q @

You can change the current branch by using git checkout:

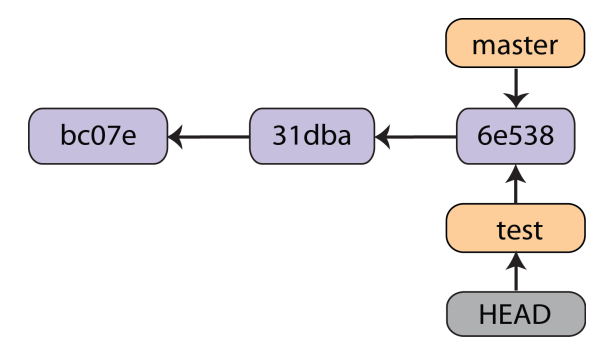

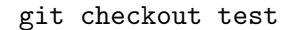

K ロ ▶ K @ ▶ K 할 ▶ K 할 ▶ | 할 | © 9 Q @

If you add commits on both branches, the directories can diverge:

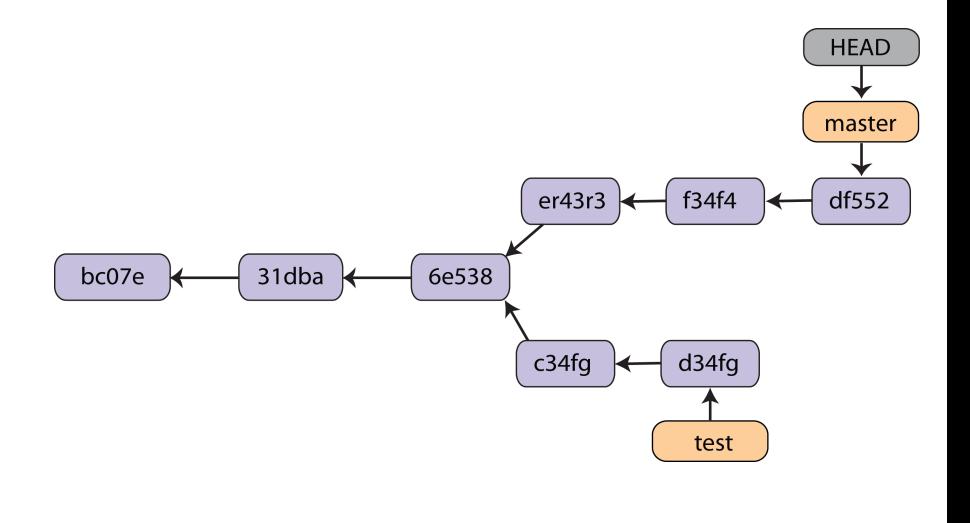

K ロ ▶ K @ ▶ K 할 > K 할 > 1 할 > 1 이익어

Eventually, you might want to merge your changes on your branch back into the master development branch:

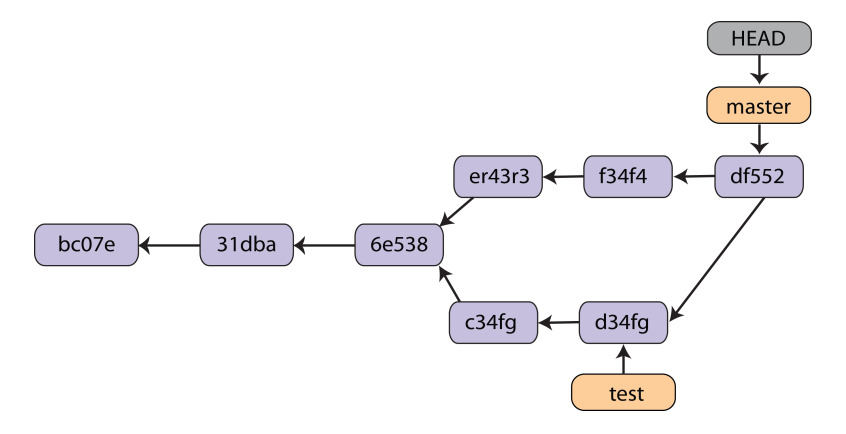

git merge test

K ロ ▶ K @ ▶ K 할 ▶ K 할 ▶ 이 할 → 9 Q @

Inevitably, you will get this error at some point when merging:

\$ git merge test Auto-merged file1.txt CONFLICT (content): Merge conflict in file1.txt Automatic merge failed; fix conflicts and then commit the result.

**K ロ ▶ K @ ▶ K 할 X X 할 X → 할 X → 9 Q Q ^** 

This has now been put in the conflicting file:

K ロ ▶ K @ ▶ K 할 > K 할 > 1 할 > 1 이익어

<<<<<<< HEAD:file1.txt This is in the master branch. ======= This is in the test branch. >>>>>>> test:file1.txt

This has now been put in the conflicting file:

<<<<<<< HEAD:file1.txt This is in the master branch. ======= This is in the test branch. >>>>>>> test:file1.txt

Let's see how you resolve a merge conflict.

K ロ ▶ K @ ▶ K 할 > K 할 > 1 할 > 1 이익어

## Why branch?

Isolation of changes.

K ロ ▶ K @ ▶ K 할 ▶ K 할 ▶ ... 할 ... 9 Q Q ·

## Why branch?

Isolation of changes.

Try new things without disrupting main code.

**K ロ ▶ K 레 ▶ K 코 ▶ K 코 ▶ 『코』 ◆ 9 Q @** 

## Why branch?

Isolation of changes.

Try new things without disrupting main code.

Usually, there are a few main types of branches:

- 1. Feature Branch
	- If a particular feature is disruptive enough that you don't want the entire development team to be affected in its early stages, you can create a branch on which to do this work.
- 2. Fixes Branch
	- $\triangleright$  While development continues on the main trunk, a fixes branch can be created to hold the fixes to the latest released version of the software.

**KORK ERKER ADE YOUR** 

# Your Turn

Questions?

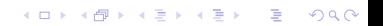

## Your Turn

Questions?

You Try (30 mins) Exercise 5

K ロ ▶ K @ ▶ K 할 ▶ K 할 ▶ | 할 | ⊙Q @